```
DFS Radar Detection
```
## **Issue**

Disabled 5GHz after radar detection on Netgear R6220

hostapd: phyl-ap0: DFS-RADAR-DETECTED freq=5600 ht enabled=0 chan offset=0 chan width=3 cf1=5610 cf2=0 hostapd: phy1-ap0: AP-DISABLED netifd: Network device 'phy1-ap1' link is down kernel: br-lan: port 8(phy1-ap1) entered disabled state kernel: device phy1-ap1 left promiscuous mode kernel: br-lan: port 8(phy1-ap1) entered disabled state hostapd: nl80211: Failed to remove interface phy1-ap1 from bridge br-lan: No such device hostapd: nl80211: deinit ifname=phy1-ap0 disabled 11b rates=0 kernel: device phy1-ap0 left promiscuous mode kernel: br-lan: port 7(phy1-ap0) entered disabled state netifd: Network device 'phy1-ap0' link is down hostapd: phy1-ap0: interface state ENABLED->DISABLED kernel: br-lan: port 7(phy1-ap0) entered blocking state kernel: br-lan: port 7(phy1-ap0) entered disabled state kernel: device phy1-ap0 entered promiscuous mode kernel: br-lan: port 7(phy1-ap0) entered blocking state kernel: br-lan: port 7(phy1-ap0) entered forwarding state hostapd: phy1-ap0: interface state DISABLED->COUNTRY\_UPDATE hostapd: phyl-ap0: interface state COUNTRY UPDATE->HT SCAN hostapd: phy1-ap0: interface state HT\_SCAN->DFS kernel: br-lan: port 7(phy1-ap0) entered disabled state hostapd: phyl-ap0: DFS-NOP-FINISHED freq=5580 ht enabled=0 chan offset=0 chan width=0  $cf1=5580 cf2=0$ hostapd: phy1-ap0: interface state DFS->DFS hostapd: phyl-ap0: DFS-NOP-FINISHED freq=5600 ht enabled=0 chan offset=0 chan width= $0$  cf1=5600 cf2=0 hostapd: phy1-ap0: interface state DFS->DFS hostapd: phy1-ap0: DFS-CAC-START freq=5600 chan=120 sec\_chan=-1, width=0, seg0=122, seg1=0, cac time=60s hostapd: phyl-ap0: DFS-NOP-FINISHED freq=5620 ht enabled=0 chan offset=0 chan width= $0$  cf1=5620 cf2=0 hostapd: phy1-ap0: interface state DFS->DFS hostapd: phy1-ap0: DFS-CAC-START freq=5600 chan=120 sec\_chan=-1, width=0, seg0=122, seg1=0, cac time=60s hostapd: phyl-ap0: DFS-NOP-FINISHED freq=5640 ht enabled=0 chan offset=0 chan width= $0$  cf1=5640 cf2=0 hostapd: phy1-ap0: interface state DFS->DFS hostapd: phyl-ap0: DFS-CAC-START freq=5600 chan=120 sec chan=-1, width=0, seg0=122, seg1=0, cac time=60s hostapd: phyl-ap0: DFS-CAC-COMPLETED success=1 freq=5600 ht enabled=0

chan offset=0 chan width=3 cf1=5610 cf2=0

Workaround to disable DFS is to switch to Panama country code:

```
iw reg get
global
country PL: DFS-ETSI
     (2400 - 2483 @ 40), (N/A, 20), (N/A)
     (5150 - 5250 @ 80), (N/A, 23), (N/A), NO-OUTDOOR, AUTO-BW
     (5250 - 5350 @ 80), (N/A, 20), (0 ms), NO-OUTDOOR, DFS, AUTO-BW
     (5470 - 5725 @ 160), (N/A, 26), (0 ms), DFS
     (5725 - 5875 @ 80), (N/A, 13), (N/A)
     (5945 - 6425 @ 160), (N/A, 23), (N/A), NO-OUTDOOR
     (57000 - 66000 @ 2160), (N/A, 40), (N/A)
uci set wireless.radio1.country='PA'
uci commit
iw reg get
global
country PA: DFS-FCC
     (2400 - 2483 @ 40), (N/A, 36), (N/A)
     (5150 - 5250 @ 80), (N/A, 36), (N/A), AUTO-BW
     (5250 - 5350 @ 80), (N/A, 30), (N/A), AUTO-BW
     (5470 - 5725 @ 160), (N/A, 30), (N/A)
     (5725 - 5850 @ 80), (N/A, 36), (N/A)
     (57000 - 64000 @ 2160), (N/A, 43), (N/A)
```
References:

- [https://www.reddit.com/r/openwrt/comments/twvf7i/dfsweather\\_radarsatellites\\_wifi\\_crashing/](https://www.reddit.com/r/openwrt/comments/twvf7i/dfsweather_radarsatellites_wifi_crashing/)
- [https://www.reddit.com/r/openwrt/comments/rs9pit/dfs\\_radar\\_causes\\_5ghz\\_to\\_drop\\_and\\_it\\_does](https://www.reddit.com/r/openwrt/comments/rs9pit/dfs_radar_causes_5ghz_to_drop_and_it_doesnt_come/) [nt\\_come/](https://www.reddit.com/r/openwrt/comments/rs9pit/dfs_radar_causes_5ghz_to_drop_and_it_doesnt_come/)
- <https://git.kernel.org/pub/scm/linux/kernel/git/sforshee/wireless-regdb.git/tree/db.txt>
- DFS start dfs cac() failed wifi not enabled after 30 minute delay. #14253
- <https://github.com/openwrt/openwrt/issues/9864>
- [Openwrt-radio-check](https://github.com/NilsRo/Openwrt-radio-check)

From: <https://niziak.spox.org/wiki/> - **niziak.spox.org**

Permanent link: **<https://niziak.spox.org/wiki/linux:openwrt:wifi:dfs>**

Last update: **2023/12/29 17:19**

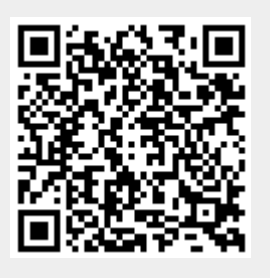